# IMAGINE ASPIRE ACHIEVE

# **GOOGLE SKETCHUP**

#### **Overview of the Course:**

Google SketchUp is most widely used 3D Modeling computer software designed for architects, interior designer, mechanical, and civil engineer, as well as graphics artists for film and video game design. It is an ideal software for both students and professionals, who are interested in 3D modeling.

Our Instructor will teach you from the fundamentals till advanced techniques of Google SketchUp. In this course, you will learn about navigation tools, so that you can orbit, pan and zoom around your model, then create a simple house with a few drawing and modification tools too in early classes.

After getting the concept of navigation tool your work accelerate towards creating a more detailed house with some drawing and the follow-me and offset tools. To create reference edge, tap measure tool can be also used. You will also learn about offset and push/pull tools, copy objects and, finally, paint surfaces etc, during the course.

#### **Objectives:**

In this course, students learn how to use SketchUp to model interior spaces, study scale and proportion, elevations, and sections. They will also learn how to combine sketchUp with other software and use the rendering tools. It is a 3D modeling software in which you can create 3D models of house, car or any structure. This software is useful for engineers and architects.

This course is useful to the aspiring engineers and architects. It is also useful to the professionals who want to upgrade their knowledge .We see to it that the theory and practical sessions go alternatively and effectively. In this manner, every concept gets simplified and is explained with adequate details in our course.

A career in *Google Sketchup* is in great demand, around the world. Inspire *Google Sketchup course* on Google Sketchup training institute in provides professional training in Advance Google Sketchup Course. Our Google Sketchup institute in are 100% practical and industry oriented. Our Google Sketchup course covers everything that will ensure your career as a Google Sketchup Expert. Google Sketchup Course specially designed by our Google Sketchup experts and trainers who have pooled in years of expertise and specialized knows how to bring you a course that's guaranteed to make you Google Sketchup Professional or Google Sketchup expert.

#### What is Google Sketchup Training?

Google Sketchup training in surat covers many skills and disciplines in the production and maintenance of 2D and 3D Design and the different areas of 2D and 3D Design training including standardized tools and proprietary software.

Today, a Google Sketchup is essential for every companies and institute. it must be display position and credibility. A properly planned Google Sketchup Design can also help institute to decrease its cost of salesso Google Sketchup design helpful to increase their sales.

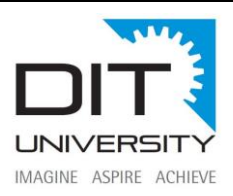

#### [After doing Google Sketchup course, what is the future?](https://www.surat-training-course.com/google-sketchup-training-course-surat#collapse-eleven)

A career in Google Sketchup designer expert is in great demand, around the world. So, the career of Google Sketchup designer is always bright and you can get good job as a Google Sketchup designer

#### **When you complete this course, you'll be able to:**

- **Visualize** your ideas by creating 3D shapes using SketchUp's drawing tools.
- **Navigate** around your model to get the perfect perspective on what you're working on.
- Make changes to your model by mastering the **Select, Move, Scale,** and **Rotate** tools.
- Use **measurements** and **guides** to create dimensionally accurate models.
- Understand how to **organize a model** using **groups**, **components** and **layers** in order to easily isolate and manipulate the parts of your model.
- Add **colors** and **materials** to your models to make them visually pop.
- **Save scenes** in your model to quickly recall different configurations and perspectives of your model.
- Apply a different **style** to your model to change its entire look with one click.

#### Course Tips

This course is divided up into separate lessons which may include written or video tutorials. Sometimes it can be hard to switch back and forth between SketchUp and the course. Here are some tips to give you the best experience while completing your course.

**Use two Monitors:** The best approach is to have two monitors, where you have the course maximized in one screen, and SketchUp in the other. If you don't have two monitors, there are some other options.

**Use another device:** You could also load the course on another device such as your phone or tablet, while you have SketchUp open on your computer.

**Alternate between browser tabs:** If you have a single monitor, open SketchUp in one tab, and the tutorial in another tab, and press CTRL+TAB to alternate between the two tabs.

**Video tips:** While watching a video tutorial, you can press SPACE to pause/play the video, or use the arrow keys to rewind/fast forward.

#### **Prerequisites to Join Google SketchUp Course:**

To learn this course, you are not required to entail any knowledge of any high-level application. We just believe you to have basic computer knowledge and a creative mind.

### WHAT WILL THE STUDENT LEARN?

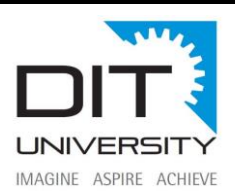

- You'll be comfortable navigating within SketchUp, creating new projects, designing in 3D, and saving your projects for any purpose.
- You'll learn how to set up a file properly and develop your models thoroughly as you would in an office.
- You'll learn how to use the essential drawing tools in SketchUp for modeling in 3D space.
- You'll learn the differences between building a computer model and constructing an actual building.
- You'll understand the differences between SketchUp on Mac and Windows platforms.
- You'll know how to use best practices with toolbars, trays, and shortcuts that will make you more efficient in any SketchUp model.
- You'll learn how to move through 3D space with the various camera tools SketchUp provides you.
- You'll learn how to model basic building components in 3D such as walls, doors, windows, stairs, handrails, millwork, casework, and more.
- You'll learn how to develop materials within SketchUp and use them in your model to convey your ideas.
- You'll learn how to create a house from scratch in SketchUp and have that model as proof that you can use the program.
- You'll acquire a working knowledge of SketchUp that will make you ready for a job in an Architecture Office or give you an edge.

## **Course Content:**

- Introduction-2 hours
- Interface in Google SketchUp-2 hours
- Objects Manipulation-3 hours
- Drawing-3 hours
- Measuring and Labeling-3 hours
- Components-2 hours
- Scenes Organizing-3 hours
- Creating Textures and Materials-3 hours
- Rendering and Animating-2 hours
- Creating Terrain Using Sandbox-2 hours
- Using Photo Match and Google Earth-3 hours

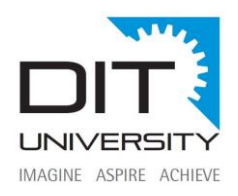

- SketchUp Pro: Creating Dynamic Components-3 hours
- SketchUp Pro: Working with the Solid Tools-3 hours
- Project- 2 hours

#### [After doing Google Sketchup course, what is the future?](https://www.surat-training-course.com/google-sketchup-training-course-surat#collapse-eleven)

A career in Google Sketchup designer expert is in great demand, around the world. So, the career of Google Sketchup designer is always bright and you can get good job as a Google Sketchup designer